# Porting the Clean Ob je
t I/O Library to Haskell

reter Achten – and Simon Peyton Jones – (peter880cs.kun.nl, simonpj@microsoft.com)

Computing Science Department, University of Nijmegen, 1 Toernooiveld, 6525 ED, Nijmegen, The Netherlands

<sup>2</sup> Mi
rosoft Resear
h Cambridge, St. George House, 1 Guildhall street, Cambridge, CB2 3 NH, UK

Abstract. Pure, functional programming languages offer several solutions to onstru
t Graphi
al User Interfa
es (GUIs). In this paper we report on a project in which we port the Clean Object I/O library to Haskell. The Clean Object I/O library uses an explicit environment passing s
heme, based on the uniqueness type system of Clean. It supports many standard GUI features su
h as windows, dialogues, ontrols, and menus. Applications can have timing behaviour. In addition, there is support for interactive processes and message passing. The standard functional programming language Haskell uses a monadi framework for I/O. We discuss how the Object I/O library can be put in a monadic framework without loosing its essential features. We give an implementation of an essential fragment of the Ob je
t I/O library to demonstrate the feasibility. We take especial consideration for the relevant design choices. One particular design choice, how to handle state, results in two versions.

# 1 Introdu
tion

The pure, lazy, functional programming language  $Clean [8, 16, 20]$  offers a sophisti
ated library for programmers to onstru
t Graphi
al User Interfa
es (GUI) on a high level of abstraction, the *Object I/O library*. The *uniqueness type system*  $[22, 7]$  of Clean is the fundamental tool to allow safe and efficient Input/Output. This has been taken advantage of in the Object I/O library, which employs an explicit multiple environment passing style (a less precise but more concise term is "world as value"). From the outset on [1, 2] one of the key features of the Clean I/O project has been the explicit handling of  $state$ , and the specification of graphi
al user interfa
es at a high level of abstra
tion. The approa
h has proven to be successful and flexible, allowing the model to be extended with interactive processes (on an interleaving and concurrent basis [3]), message passing (synchronous and asynchronous), and local state resulting in an object oriented style  $[4, 5]$ . The library provides a rather complete set of GUI objects for real-world applications and produces efficient code. This has been demonstrated by writing a omplete integrated development environment, the CleanIDE.

In Clean the uniqueness type system is used to support  $I/O$  in an explicit multiple environment passing style. Two other styles of solutions have been proposed to handle I/O in a purely-functional setting: *stream based* and monad based [24, 17]. The standard functional programming language  $Haskell$  [14, 19] initially adopted a stream based solution up to version 1.2. From version 1.3 on monads were firmly integrated in the language. Many interesting experimental frameworks have been proposed to handle GUI programming in both styles  $([9, 15, 21, 23]$  to name a few). For a broad overview see Section 7.

In this paper we report on a project in which we ported a core subset of the Clean Object I/O system to Haskell. There are several motives to embark on such a project.

- $-$  Monads are considered to be a standard way of handling I/O in pure functional languages. In this project we demonstrate that it is possible to transfer the concepts of the Object I/O system to a monadic framework.
- Designing a solution to functional GUI programming is one thing, but it is a truly large effort to maintain, extend and improve such a system. The Clean Object I/O library has proven itself in practice. It is efficient and in a fairly stable state. Porting this library to Haskell is a relatively small effort.
- When comparing programming languages and the applications written in them, it is crucial to share identical libraries. Especially for the important appli
ation domain of intera
tive appli
ations, the la
k of these libraries makes it hard to do serious omparative studies.
- $-$  The development of the Object I/O system and the Clean language have mutually influenced each other beneficially. One can expect similar effects between library and language when porting the system to Haskell.
- The Haskell compiler that we use in this project is the Glasgow Haskell Compiler 4.08.1. It extends Haskell 98 with several features that are required by the Object I/O system (*existential types* and a *foreign function interface*). In addition to these features it supports a variety of useful extensions su
h as ranker is polymorphism, thread at entirely mess continuations and pyromic children and primitives. In this project we show how we have used these extensions to simplify the implementation of interactive processes and message passing.

One might wonder if this project is bound to fail in advance, because Clean and Haskell use different basic techniques to bring pure functional programming and  $I/O$  into close harmony. The answer is no because even though the Object I/O system uses the world as value paradigm, it does not essentially rely on it. The key idea of the system is that GUI objects are described by algebraic data types. The behaviour of a GUI object is defined by a set of callbacks. A callback is essentially a piece of code that must be executed in well-defined circumstances (usually called *events*). In a world as value paradigm one can simply model these callbacks as *functions* of type (state,\*World) -> (state,\*World). In a monadic framework these callbacks can be modeled as *monadic actions* of type state -> IO state, or even just IO ().

A closely related question is whether it is possible to handle *local state* in a monadic framework in a way that reflects the philosophy of the Object  $I/O$ library. We show that it is possible to provide a translation to Haskell that (except for the obvious difference in callbacks) is exactly identical to the Clean version. However, we also explored an alternative design, in whi
h state is held in mutable variables, an approach that turns out to give a considerably simpler type structure. Because the local state version of the Object I/O library has been discussed at length elsewhere  $[4, 6]$ , we will discuss the alternative mutable variable based design in full detail in this paper, and ompare it with the lo
al state version in Section 3.

The Clean Object I/O library is big. Version 1.2.1 consists of 145 modules that provide an *application programmer's interface* (API) of 43 modules giving access to roughly 500 functions and 125 data types. For a feasibility study this is obviously a bit to mu
h to port, so we have restri
ted ourselves to a fragment of the API that contains the essential features. This subset, the mini Haskell Object is a contract to the successive to the successive to the second as a test of the property of the second contra talk application (see Figure 1(a)). In the minimized object  $\mathbb{P}_i$  , and  $\mathbb{P}_j$ can open and close arbitrarily many *interactive processes* (two in the test case). Each interactive process can open and close arbitrarily many *dialogues* (one in each interactive process). Each dialogue can contain arbitrarily many text-, editand *button controls* (in the test case the dialogues contain two edit controls, one for input, one for output). In addition we have ported *asynchronous message* passing (text typed in the upper edit to the sent to the upper edit to the other of the other intera
tive pro
ess whi
h displays the text in the lower edit ontrol).

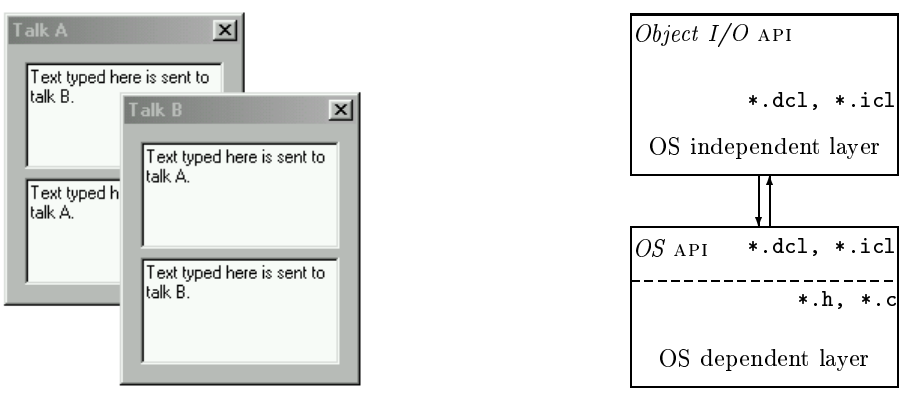

Fig. 1. (a) Concurrent talk (b) Layered architecture

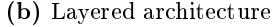

Another means of reducing the porting effort to Haskell is by making use of the layered architecture of the Clean Object I/O library (see Figure 1(b)). The Object I/O library basically consists of two layers: at the bottom we have a layer that implements the actual interface with the underlying operating system. This

is the OS *dependent layer*. It defines an interface that is used by the top layer, which is therefore OS *independent*. The OS independent layer is written entirely in Clean. The OS dependent layer has been designed in such a way that it is relatively easy to implement on most kinds of GUI toolkits. For this we have drawn on our experience of porting earlier versions of Clean I/O libraries to platforms as Microsoft Windows, Macintosh, and X Windows.

The remainder of this paper is structured as follows. We start with a detailed discussion of the mutable variable based version of the mini Haskell Object I/O library API in Section 2. We then compare this new approach with a one-to-one translation of the Clean Object  $I/O$  library to Haskell in Section 3. The implementation of the OS independent layer (Section 4) and the OS dependent layer (Section 5) are basically the same for both versions. Porting the Clean Object I/O library to Haskell is a good opportunity to compare the two languages, li-I/O library to Haskell is a good opportunity to ompare the two languages, libraries, and tools. This is done in Section 6. We present related work in Section 7 and on
lude in Se
tion 8.

# 2 The mini Haskell Object I/O API

As our first step, we present the design of the mini Haskell Object  $I/O$  system, as seen by the programmer. The version presented in this section handles state by means of mutable variables. The design rationale is basi
ally the same as the local state version of the Object I/O library, so we will not discuss these. Instead we content ourselves with a brief overview based on examples.

As has been argued briefly in the introduction, the only true language independent difference between the two libraries is the way callbacks are represented. We give the monadic approach in Section 2.1. Then we illustrate the way local state is handled in Section 2.2. The remaining essential GUI components that are required for the concurrent talk test case are handled in Section 2.3.

#### A monad for state transitions  $2.1$

The principal concept to grasp about the Object I/O library is that it is a *state* transition system. The behaviour of every GUI ob je
t that an be dened in the library is a *callback* that, when it needs to be evaluated, is applied to the 'current' process state and returns a new process state. The new process state is the next 'current' process state. The programmer only needs to define initial state values and the GUI objects that contain the behaviour functions. The Ob je
t I/O system takes are of all GUI event handling and ensures that the proper fun
tions are applied to the proper state.

In the Clean Object I/O library, the process state is handed to the programmer explicitly as environment value of abstract type  $IOSt$  (called the  $I/O$  state). This environment is managed entirely by the Object  $I/O$  system. Every callback is

for
ed by the uniqueness type system of Clean to return a unique I/O state. As the  $I/O$  state is an abstract value, and there are no denotations available to the programmer we can ensure that all GUI operations can be performed safely.

In Haskell, instead of passing the  $I/O$  state around explicitly, we encapsulate it in a monad, in the standard way:

```
data GUI a = GUI (IOSt -> IO (a,IOSt))}
instan
e Monad GUI where
     (\geq)= = bindGUI
    return = returnGUI
bindGUI :: GUI a \rightarrow (a \rightarrow GUI b) \rightarrow GUI b
bindBUI (GUI fA) to_ioB ioSt
  = GUI (\ioSt \rightarrow do { (a, ioSt1) \leftarrow fA ioSt;

ase to_ioB a of
                              GUI fB \rightarrow fB ioSt )returnGUI :: a \rightarrow GUI a
returnGUI a = GUI (\ioSt -> return (a,ioSt))
```
Defining the GUI monad to be an *enhanced* 10 monad allows us to combine existing Haskell I/O code with the Object I/O code. For this purpose one can lift any IO a
tion to a GUI a
tion:

liftIO :: IO a -> GUI a liftIO m = GUI (\ioSt -> m >>= \a -> return  $(a, i \cdot b \cdot b)$ )

### 2.2 A simple example

Let us write a GUI application that displays an up-down counter: a displayed number, together with a button to increment it and another to decrement it:

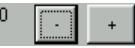

One writes a program with a graphical user interface by defining a value of type GUI () and then "running" it by applying startGUI:

```
main :: IO ()
main = startGUI upDownGUI
upDownGUI :: GUI ()
upDownGUI = do { counter <- newCounter
               ; openDialog (Dialog "Counter" counter []) }
newCounter :: GUI (TupLS TextControl (TupLS ButtonControl ButtonControl))
newCounter = ...to be defined shortly...
```
Here, newCounter creates one instance of our up-down counter, while openDialog opens a window in whi
h the up-down ounter is wrapped:

startGUI  $\cdots$  GUI () -> IO () class Dialogs d where openDialog :: d -> GUI ()

The function openDialog opens a dialogue window (Dialog ...) whose contents an in
lude all manner of things, whi
h is why it is overloaded. Indeed, as you can see, the type of newCounter expresses the fact that it returns a component omposed of three subomponents.

The next thing we must do is to define newCounter. A new feature of the mini Haskell Object I/O library, when compared with the Clean Object I/O library is the way local state is handled. We have chosen to use mutable variables [18] to handle local *and* public state. In this approach local state can be still be encapsulated in the object, and hidden from the context in which it is used, thus supporting reusable GUI objects. Here, then, is how we define newCounter:

```
newCounter :: GUI (TupLS TextControl (TupLS ButtonControl ButtonControl))
newCounter
  = do { c_ state \leq newMVar 0
       ; disp_id <- openId
       ; let display :: TextControl
             display = TextControl "O" [ControlId disp_id]
             dec, inc :: ButtonControl
             dec = ButtonControl "-" [ControlFunction down]
             inc = ButtonControl "+" [ControlFunction up]
             up,down :: GUI ()
             up = update disp_id c_state (+ 1)down = update disp_id c_state (-1); return (display :+: de
 :+: in
) }
update :: Id \rightarrow MVar Int \rightarrow (Int\rightarrowInt) \rightarrow GUI ()
    -- Update the MVar, and display the new value
    -- in the control identified by the Id
update d m f = do { v <- takeMVar m
                   ; let new_v = f v
                   ; putMVar m new_v
                   ; setControlText d (show new_v) }
```
newCounter uses the GUI monad to create (a) a mutable cell, c\_state, that will contain the state of the counter, and (b) a unique identifier, displid, used to name the display. Then it constructs the three sub-components, display, dec, and inc, composes them together using  $(:+:)$ , and returns the result.

To a
hieve all this, we used the following new library fun
tions and data types:

newMVar :: a -> GUI (MVar a) takeMVar :: MVar a -> GUI (MVar a) putMVar :: MVar a  $\rightarrow$  a  $\rightarrow$  GUI ()

```
openId :: GUI Id
setControlText :: Id -> String -> GUI ()
infixr 9 :+:
data TupLS a b = a : +: bdata ButtonControl = ButtonControl String [ControlAttribute]
data TextControl = TextControl String [ControlAttribute]
data ControlAttribute = ControlId Id
                     | ControlFun
tion (GUI ())
                     | ControlKeyboard (...) (...)
                                       (KeyboardState -> GUI ())
                     | ...
```
The MVar family allow you to create and modify a mutable cell; these operations are described in detail in [18].

For every GUI object an algebraic data type is provided that describes what that ob je
t looks like and how it behaves. Every type has a small number of mandatory arguments and a list of optional attributes  $-$  see the definitions for ButtonControl and TextControl given above. The TupLS type allows you to ompose two ontrols to make a larger one. Noti
e, though, that the entire GUI omponent is simply a data value des
ribing the onstru
tion of the omponent.

The component can be given a behaviour by embedding callbacks in the attributes of the component. In particular, the ControlFunction attribute of the inc and dec controls is a callback that updates the counter. This call-back is run whenever the button is clicked; simply calls update. The latter updates the state of the counter, and uses setControlText to update the display.

In order to change GUI components we need to *identify* them. That is what disp\_id :: Id is doing. It is used by the callbacks up and down to identify the GUI component (disp) they want to side-effect. Indeed, MVars and Ids play a very similar role: an MVar identifies a mutable location, while an Id identifies a mutable GUI omponent. Fresh, unique Id values are reated by the openId function

It is very useful to be able to create Id and MVar values at any place in the program (see Se
tion 2.3). For this reason, it is onvenient to overload these functions so they can be used in either the IO or GUI monad:

```
class Ids m where
    newMVar :: a -> m (MVar a)
    takeMVar :: MVar a -> m (MVar a)
    putMVar :: MVar a \rightarrow a \rightarrow m ()
    openId :: m Id
```

```
... Ids also has other methods ...
instan
e Ids IO
instan
e Ids GUI
```
#### 2.3 Concurrent talk

As a second example we take the concurrent "talk" program, depicted in Figure  $1(a)$ . Text typed into the upper panel of either window should be echoed in the lower panel of the other window.

Receivers This application involves two concurrent "processes", and we require a channel of communication going in each direction. The following functions manipulate hannels:

```

lass Ids m
    ...
   openRId :: m (RId a)
asyn
Send :: RId msg -> msg -> GUI SendReport
class Receivers rdef where
    openRe
eiver :: rdef -> GUI ()
instan
e Re
eivers (Re
eiver msg)
data Re
eiver msg
 = Receiver (RId msg) (msg -> GUI ()) [ReceiverAttribute]
```
A new channel is created by openRId, which is overloaded like openId, and returns a typed receiver name of type RId. You can send a message to a receiver using asyncSend. That triggers a callback in a (non-displayed) component of type Receiver. The latter contains its identifier together with the callback to be run when the message is re
eived.

Interactive processes So the main program looks like this:

```
main :: IO ()
main = do \{ a \leq openRId
         ; b <- openRId
         ; let talkA = talk "A" (a,b)
               talkB = talk "B" (b,a); startProcesses [talkA,talkB] }
talk :: String -> (RId TalkMsg, RId TalkMsg) -> Process
talk str (me,you) = Pro
ess (...) (talkGuts str (me,you))
                                 [ProcessClose (quit you)]
talkGuts :: String -> (RId TalkMsg, RId TalkMsg) -> GUI ()
```

```
talkGuts = ...to be defined...quit :: RId TalkMsg -> GUI ()
quit = \dots to be defined \dots
```
The overloaded library function startProcesses takes an interactive process dennition - and evaluates them until an child processes have terminated. The two talk processes are identical except for their (string) name and receiver identifiation. This is expressed onveniently by parameterisation of the talk fun
tion.

We consider an *interactive process* to be a collection of GUI objects that share some ommon user interfa
e. A pro
ess performs no independent omputational activity other than the callback mechanism. Interactive processes are specified in the same way as all other GUI objects by means of an algebraic type constructor, which is defined in the library as follows:

```
data Process = Process (...) (GUI ()) [ProcessAttribute]
startProcesses :: [Process] -> IO ()

losePro
ess :: GUI ()
```
Process has two mandatory arguments (we ignore the first) and a list of optional attributes. The  $(GUI)$  argument is the *initialisation action* of an interactive process: it is the first action of the interactive process, and is run when the process is started by startProcess. We will consider only one process attribute, Pro
essClose, whi
h is analogous to the WindowClose attribute dis ussed above: the allba
k asso
iated with this attribute is evaluated whenever the user dismisses the interactive process.

In this example, the initialisation action is defined by talkGuts:

```
talkGuts :: String -> (RId TalkMsg, RId TalkMsg) -> GUI ()
talkGuts str (me,you)
 = do { outId <- openId
       ; inId <- openId
       ; let talkdialog :: Dialog
             talkdialog = mkTalkDialog you inId outId
             receiver :: Receiver TalkMsg
             receiver = Receiver me (receive outId) []
       ; openDialog talkdialog
       ; openReceiver receiver }
mkTalkDialog :: RId TalkMsg -> Id -> Id -> Dialog
mkTalkDialog you inId outId
 = Dialog ("Talk "++name) (infield:+:outfield) [WindowClose (quit you)]
 where
    infield = EditControl "" (ContentWidth "mmmmmmmmmm") 5
```
tor, in the real library, a (nested) list of them

```
[ ControlId inId, ControlKeyboard (...) (...) input ]
   outfield = EditControl "" (ContentWidth "mmmmmmmmmm") 5
             [ ControlId outId, ControlPos (Below inId, zero) ]
input :: KeyboardState -> GUI ()
input = ...to be defined...
```
This code creates two new Ids to identify the two panels of the window, constructs the dialogue and receiver, and then opens them. The receiver is straightforward  $-$  we defined Receiver in the previous section  $-$  and is passed the callback (receive outId). The dialogue is built in a very similar way that we built the counter earlier, except that it uses editable-text panels (EditControl) instead of buttons. The ControlKeyboard attribute of the infield takes a allba
k, input, whi
h tells the ontrol how to respond to user input.

Message passing The remaining pieces of the puzzle are those that send messages. First we need to define the type of messages that flow between the two pro
esses. As spe
ied informally in the introdu
tion, keyboard input in the input field of the talk dialogue of one interactive process should be sent to the other interactive process (and displayed in the output field). In addition, if the user dismisses either dialogue, the other one should also be notified as terminated. This is arranged by the following simple message type:

data Message =  $NewLine$  String | Quit.

The receiver callback action straightforwardly implements the informal specifiation above: the response to a (NewLine text) message should be to hange the content of the output field to text (using the library function setControl-Text), and the response to a Quit message should be to terminate its parent process (using the library function closeProcess):

```
re
eive :: Message -> GUI ()
receive (NewLine text) = setControlText outId text
receive Quit
                       = closeProcess
```
The behaviour of the input callback is to read the current content of the input ontrol and send it to the other intera
tive pro
ess. (The library fun
tion get-ParentWindow returns an abstract value that represent the current state of the complete dialogue. The function getControlText retrieves the content of any text related ontrol. Their types are in
luded below.)

```
input :: KeyboardState -> GUI ()
input _
   = do { Just window <- getParentWindow inId
        ; let text = fromJust (snd (getControlText inId window))
        ; error <- asyn
Send you (NewLine text)
        ; return () }
-- Library types:
getParentWindow :: Id -> GUI (Maybe WState)
getControlText :: Id -> WState -> (Bool,Maybe String)
```
Finally, the quit callback closes its own process, and sends a Quit message to the other pro
ess:

quit :: RId TalkMsg -> GUI () quit = do { asyn
Send you Quit; losePro
ess }

It should be observed that it is not possible in the Object I/O library for one interactive process to terminate other interactive processes. The closeProcess function has no process identification, but always terminates the interactive proess of the GUI omponent whi
h allba
k evaluates this fun
tion. This is also the case for all other actions: one interactive process can not directly create or lose a window in another intera
tive pro
ess. The only intera
tion between intera
tive pro
esses is message passing or via the external world.

## 3 The pros and ons of MVars

The mini Haskell Object I/O API discussed so far relies on mutable variables to keep track of the state of an interactive program. This is different from the way state is handled in the Clean Object  $I/O$  library. We will not discuss this system in detail, because this has been done extensively elsewhere  $[4, 6]$ . Briefly, the Clean Object I/O system keeps track of all state. Type security is obtained by parameterisation of all GUI type constructors with the types of the local and public state. Specialised type constructor combinators are required to obtain the proper state en
apsulation. Both approa
hes to handle state have been implemented in the mini Haskell Object  $I/O$  port. In this section we analyse the features of the two approa
hes.

Handling state with mutable variables has a number of advantages when ompared with the Clean s
heme.

Firstly, the set of type constructors is *simpler* (no state type variables) and smal ler (lo
al state type onstru
tor ombinators are super
uous). In our experience these elements of the Object  $I/O$  library cause a steep learning curve to novice GUI programmers. Despite the reduction of complexity, GUI definitions are identi
al to the lo
al state version (whi
h is identi
al to the Clean version). This allows to easily onvert ode between these versions.

The second advantage is *increased flexibility*: GUI components can share state in a more complex way than is possible in the local state version. It is unclear if it is possible to extend the lo
al state version with more powerful state ombinators, but even so this will in
rease the omplexity of the system.

Thirdly, even though mutable variables are globally accessible, the fact that one requires its reference gives the programmer fine grained control over the actual access to the data. This is in fact analogous to the current situation with identification values; we can use the same lexical scoping techniques to control access to GUI objects as well as state objects (and get similar 'preambles' as discussed at the end of Section 2.3).

The major disadvantage of handling state with mutable variables is that it is less de
larative. The burden of state management is shifted from the library implementer to the application programmer. To illustrate this case, here is the local state version of the *counter* callback action f (Section 2.2):

```
f :: (Int \rightarrow Int \rightarrow Int) \rightarrow (Int, ps) \rightarrow GUI ps (Int, ps)
f op (
ount,ps)
= do let new count = count 'op' 1
       setControlText displayId (show newcount)
       return (new
ount,ps)
```
Instead of having to retrieve and store the current count explicitly from a mutable variable, the allba
k fun
tion has dire
t a

ess to the lo
al state, and is required by the type system to return a new value. We need more experience to decide which of the approaches to handle state is the best choice.

### $\overline{4}$ The OS independent layer

The only crucial difference between the Clean and Haskell version of the Object  $I/O$  libary is the way callbacks are handled (*functions* versus *actions*). The Clean Object I/O library is a sequential implementation that encodes the interactive pro
ess s
heduling me
hanism and message passing. This implies that it is in principle sufficient to reimplement only the callback evaluation mechanism, and simply translate the other parts from Clean to Haskell.

In the introdu
tion we have stated that we were going to use GHC (for issues related to other Haskell compilers we refer to Section 8). The major motivation is that the Object  $I/O$  library (in fact, some of its predecessor versions  $[3]$ ) has been designed with concurrency in mind: it should, in principle, be possible to implement interactive processes as *concurrent* evaluation processes, and even to create *distributed* interactive applications. These are things that are well supported by GHC, and the combination with other required features fixed the hoi
e for this parti
ular ompiler te
hnology.

We are not going to discuss every detail of the implementation of the OS independent layer. Instead we focus on three of most interesting aspects of its implementation: in Section 4.1 we discuss how monadic callbacks with local state an be evaluated, in Se
tion 4.2 we show how intera
tive pro
esses are mapped to concurrent threads, and in Section 4.3 message passing is handled.

## 4.1 Evaluation of monads with lo
al state

Computing state transitions is straightforward in the mini Haskell Object I/O system based on mutable variables: whenever a callback action must be evaluated, the run-time system only needs to lo
ate the proper a
tion and apply it.

All state handling is done by the callback action. In the local state version things are more ompli
ated: the run-time system not only needs to lo
ate the proper a
tion, but also onstru
t the proper state argument to apply the a
tion to. The thus omputed new state must then be restored in the administration.

The Clean Object I/O implementation uses an elegant solution to compute and store local state  $[5]$ . It relies on *lazy evaluation* to create references to local state values that will eventually be computed by callback functions (ensured by the type system). These referen
es are stored in the internal administration (the IOSt environment) which is passed as the argument to the callback function. Because the involved environments are explicitly available in the Clean Object  $I/O$  library, it is rather intuitive to 'connect' these forward references. In the local state version of the mini Haskell Object I/O library we have been able to copy this strategy, using the monadic extension  $fixI0$ . Due to lack of space we omit a detailed presentation. Here the key idea is that fixIO also allows us to manipulate results that are not yet omputed, but lazily available.

### 4.2 Intera
tive pro
esses

The concurrent talk test case spawns two interactive processes. Interactive proesses have been designed with on
urrent evaluation in mind. They should behave as if they were independent applications running in a pre-emptive OS. We have implemented interactive processes using the Concurrent Haskell primitives [18] forkI0 (for thread creation), MVars (for sharing context information), and Channels (for abstract event dispatching). Because the Microsoft Windows OS expects a single event loop driven application, we can't implement each of these pro
esses as independent loops fet
hing and dispat
hing OS events. The ar
hite
ture of the on
urrent implementation is sket
hed in Figure 2.

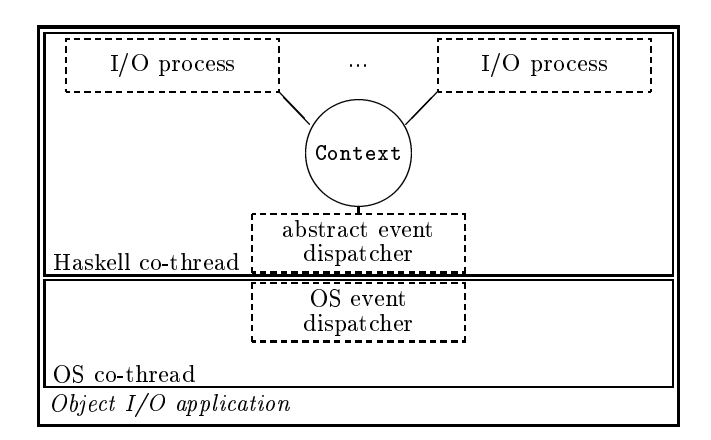

Fig. 2. Concurrent implementation of interactive processes

The co-thread architecture is a legacy from the Clean implementation. We can't call Clean from C. This is necessary on the Microsoft Windows platform, because some OS calls require further callbacks to be evaluated before the call is finished (for instan
e, when reating a window several dozens of allba
ks are triggered). Instead of calling Clean from C directly, this communication is done indirectly via two OS threads that run as o-routines. Information is passed via a small globally accessible buffer. It should be noted that in Haskell one can call Haskell from  $C$  [11], so we should be able to eliminate these co-threads. Because of the preliminary nature of this project, we have not changed the code of the OS o-thread nor the ar
hite
ture.

The Haskell co-thread is basically a reorder of existing pieces of functional code in the s
heduling module of the Clean implementation. Be
ause we use the forkIO primitive, the scheduling code disappears. Each interactive process (I/O process) runs in a Haskell thread. They are driven by an event loop that handles only abstract events. The closeProcess function terminates the loop, and the I/O pro
ess gets garbage olle
ted. Abstra
t events are generated by an additional Haskell thread, the *abstract event dispatcher*, that maps OS events to abstract events and dispatches them to the proper  $I/O$  processes. Recall that interactive programs are created with the startProcesses library function. This function reates the initial Haskell threads.

The only information required by the abstract event dispatcher is which I/O pro
esses are urrently present in order to dispat
h the proper abstra
t events. This is stored in the globally accessible Context, stored conveniently in a MVar. Every I/O pro
ess maintains an OS event lter fun
tion in this Context. After every callback evaluation, it updates this entry, and in the act of termination it removes it from the administration. The abstract event dispatcher terminates when this list is empty, resulting in the required behaviour of startProcesses.

The major advantage of this architecture is that it is scaleable: it is easy to create and destroy interactive processes. It is also very suitable for a *distributed* environment: if ever Object I/O applications distribute themselves over a network almost everything we need to do is to create a new remote initial context, an event dispat
her, and an initial I/O pro
ess thread.

### 4.3 Message passing

In the concurrent implementation as described above Channels are the obvious Concurrent Haskell medium to implement message passing. Recall that a receiver that handles messages of some type msg is unambiguously identified by a receiver identification value of type  $(RId \text{ msg})$  (Section 2.3). Its implementation is

data RId msg = RId { rid::Int, ridIn:: (Chan msg) }

The rid field is a fresh value to uniquely identify the receiver (inherited from the original implementation). The  $\text{ridIn}$  field is new. It is a Channel that implements the message queue.

Messages are sent with the function asyncSend :: RId msg  $\rightarrow$  msg  $\rightarrow$  GUI SendReport. After the usual correctness checks it places the message in the message queue using writeChan. The receiver is notified that a message is available in the message queue by inserting a pseudo OS event in the abstract event stream environment (whi
h is part of the shared Context). This pseudo OS event is mapped to an abstra
t event whi
h is dispat
hed to the parent I/O pro
ess of the re
eiver. The re
eiver will eventually remove the message from its message queue (using readChan) and handle the appropriate callback action.

# 5 The OS dependent layer

In this project we have reused the existing C code completely. So we have integrated these C modules into the Haskell implementation. For Haskell 98 the Foreign Funten been proposed to be able to be able to write to write to write down Haskell ode that alls upon foreign fun
tionality. We illustrate how this has been done by means of the following C procedure, defined in the module cpicture.c:

```
extern void WinGetStringWidth
               (CLEAN_STRING,CLEAN_STRING,int,int,int,HDC,OS,int*,OS*)
```
 $CLEAN_STRINGs$  point to structs of a length field (int) and a buffer of chars of the given length. The types HDC and OS are also integers. If a Clean function returns a tuple of results, then these are passed by the C procedure by means of pointer values (int\* and OS\* respectively). The C procedure returns void. If a Clean fun
tion returns one value then the C pro
edure also returns that value.

In the Haskell implementation we need to add marshalling code to convert the Haskell arguments to the arguments as required by the C pro
edures. For all functions we follow the same scheme. Here is the Haskell code:

```
winGetStringWidth :: String -> Fnt -> Int -> HDC -> IO Int
winGetStringWidth a1 (a2,a3,a4) a5 a6
   = do s1 <- createCLEAN_STRING a1
        s2 <- createCLEAN_STRING a2
        o1 <- malloc 4
        o2 <- malloc 4

WinGetStringWidth s1 s2 a3 a4 a5 a6 osNewToolbox o1 o2
        mapM_ freeCLEAN_STRING [s1,s2]
        r1 <- fpeek o1
        r2 <- free o2
        return r1
foreign import stdcall "cpicture" "WinGetStringWidth"

WinGetStringWidth :: Addr -> Addr -> Int -> Int -> Int -> HDC -> Int
                      -> Addr -> Addr -> IO ()
```
Haskell Strings are lists of hara
ters. These are onverted to CLEAN STRINGs using the function createCLEAN\_STRING. This function has been implemented in Haskell, using the GHC language extensions modules Addr, Bits, and Storable. For all output arguments memory is allocated, using malloc. This is probably extremely inefficient but at the time of writing our prior interest was correctness.

When all arguments have been created the C procedure can be called. The connection is made with the foreign import statement which identifies the C module and procedure name. As you can see, the type of the function closely follows that of the C procedure given above. After evaluation, the necessary results need to be freed. This is done by freeCLEAN STRING for strings, and fpeek whi
h before freeing its argument peeks it and returns the value.

### 6 **Experience**

This project was carried out by an experienced Clean programmer and an experienced Haskell programmer. This was a good occasion to compare the two languages. Clean and Haskell are clearly cousins. Proficient Clean (Haskell) programmers an master Haskell (Clean) easily. Still, the two languages have their advantages when ompared with ea
h other.

Clean languages advantages are:

Records: Haskell field labels are fairly equivalent to Clean records. Haskell field labels automatically convert to field selector *functions*. Therefore one can't existentially quantify these fields because the field selector functions become ill-typed. In Clean, a record is basically an algebraic data type with one data constructor. The fields identify the arguments of the constructor. The normal type rules apply, in
luding those for existential types. Finally, Clean allows the same record field name to occur in several record types. These expressions can always be disambiguated by either a unique combination of field names or by adding the type onstru
tor name inside the re
ord notation. As an illustration, the following definitions are valid Clean (in Haskell syntax  $$ note the absence of a data constructor):

```
data R1 = \{a::Int, b::Bool\}data R2 = \{a::Bool, c::Real\}-- Inferred types:
f1 {a,b} = (a,b) -- f1 :: R1 -> (Int,Bool)f2 \{a, c\} = (a, c) \text{ -- } f2 :: R2 \rightarrow (Bool, Real)f3 {R1 | a} = a -- f3 :: R1 -> Int
f4 \{R2 \mid a\} = a -- f4 :: R2 -> Boo1
```
- Macros: although in GHC one can use the C preprocessor, one can not export macros which limits their use. Constant functions don't help because you an't use them in pattern-mat
hes.
- **Strictness annotations.** Strictness is a well-established concept in Clean. One annotates data types, function argument types, and local definitions strictly. This gives Clean programmers fine grained control over evaluation order.
- Type constructor operators. In Clean and Haskell type and data constructors have separate name spa
es. In Clean these spa
es ontain the same range of symbols. This allows us to give all Clean Object I/O library GUI type definitions (including  $\cdot$  + $\cdot$ ) to have identical type and data constructor names everywhere.
- Module structure. The Clean module system distinguishes *implementation* and *definition* modules. This basically means that Clean programmers write their. hi files. Definition modules are not allowed to be cyclicly dependent, but implementation modules are. Compiling a project therefore involves compiling a tree of modules.

Haskell language advantages are:

- Field labels are also selector functions. As a programmer you do not have to write your own access functions. This results in elegant code.
- Derived instances help programmers avoid writing code that can be derived by the ompiler.
- Rank 2 polymorphism. Clean and GHC Haskell support existential types. However, the GHC makes this language feature omplete by extending the type system with *rank-2 polymorphism*. This extension allows one to write higher order functions on existentially quantified data structures.
- Cyclic modules. Because Haskell modules consist of one file with an interface header (the export list), modules must be allowed to be cyclicly dependent. This in
reases expressiveness when ompared with Clean. It has allowed us to parameterise all GUI types uniformly with respe
t to the state arguments. (Unfortunately, the GHC can't deal with cyclic Haskell modules without help from the programmer who is forced to write .hi-boot files.)
- **Monads and do-notation** handle the environment passing part of interactive programs. The resulting code is less cluttered with environments when compared to equivalent Clean ode.

Even though the mini Haskell Object  $I/O$  library implements only a part of the Clean Object  $I/O$  library, it is still a large project. The table below gives the figures of the size of this project and the size of the full Clean Object  $I/O$  library. The shared C implementation consists of  $39$  \*.c, \*.h modules, and 13132 loc.

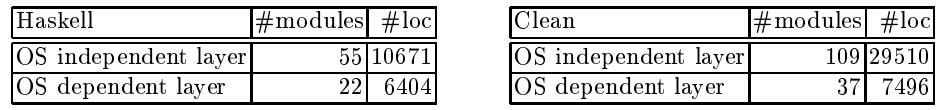

When writing large applications or libraries it becomes increasingly important to have dedicated development tools. From the very start Clean versions have been released together with integrated compiler/editor environments. In contrast, the GHC is a ommand-line based, Unix oriented system. It does not ome with any development environment. Instead, one is supposed to use make files. For programmers being used to GUI based IDEs this is a rather rude awakening.

A final important factor with increased application sizes is the quality of the ompiler. GHC's error messages are more informative than Clean error messages, espe
ially when on
erned with the type system. The Clean ompiler is significantly faster than GHC. Compilation time measurements conducted on the Object I/O libraries indicate that Clean compiles 10 to 20 times as fast as GHC.

### $\overline{7}$ Related work

In this project we have ported a core subset of the Clean Object  $I/O$  library to Haskell. The only essential difference between the two systems is the use of explicit environment passing functions in the Clean version, and the use of monads in Haskell to model callbacks. The way (local) state is handled is identical. From this point of view the relationship of this project with related work has not changed (see for instance the discussion in [5]).

More interesting is when we review the position of this research with respect to the use of MVars to handle state as dis
ussed thoroughly in this paper. The only other fun
tional GUI system that we know of that uses the same te
hnique to handle state is the *pidgets* system [21]. All other approaches [9,15,23] rely on recursive functions to model local state. Some other approaches also use recursive functions to model global state  $[12]$  or rely on stream communication  $[9, 15]$ .

Another major difference between the Object  $I/O$  library and other approaches is the emphasis on defining GUI objects by means of algebraic data structures. This allows one to define functions that pass around GUI specifications that can be manipulated and changed before they are actually created. In all other systems GUI objects can only be created, using actions.

We have demonstrated that it is possible to have a concurrent implementation of a functional GUI system without sacrificing the deterministic semantics of interactive processes. The use of Concurrent Haskell primitives results in a simpler and shorter implementation of the library, without hanging its semanti properties. This ontrasts strongly with the general opinion that one has to use a concurrent functional language to construct GUI programs flexibly  $[21, 12]$ .

### 8 Conclusions and future work

In this project we have successfully ported an essential subset of the Clean Object I/O libary to Haskell. We have argued that the Object I/O library is really independent of the underlying paradigm to integrate side effects in pure functional languages. Callbacks are modeled in Clean using explicit environment passing fun
tions, while they are represented as monads in Haskell. In this way we preserve the best properties in both languages.

The mini Object I/O library covers  $46\%$  of the whole Object I/O library. We have focussed on the 'hard bits'. All crucial design and implementation issues have been solved. Due to lack of resources we have not been able to check uniand bi-dire
tion syn
hronous message passing and the onstru
tion of a drawing monad (which should encapsulate a Picture environment). Except for these parts, porting the rest of the code should not prove to be difficult.

We have used the GHC 4.08.1. It implements Haskell 98 and extends it with several language and library features. This raises the question if this project has become a GHC project rather than a Haskell 98 project. The Object I/O library can not be implemented straight away in Haskell 98. To implement the 'pure' Object I/O library one needs to extend Haskell 98 with existential types. The rest of the library can be obtained by translation from Clean to Haskell. To implement the MVar state version existential types are not required. The only extensions needed are Mars. These can be added to any Haskell compiler as a separate library, though they also require significant runtime support.

We think that it is worthwhile for the Haskell and Clean community to complete this project for several reasons:  $(a)$  the Haskell community will obtain a GUI library that has proven itself in practice,  $(b)$  the library can, because of its internal architecture, be easily ported to more traditional Haskell platforms,  $(c)$ it will en
ourage ode sharing between Haskell and Clean. The existen
e of a GUI library that is both easily portable and language independent will strengthen the position of fun
tional languages on the long term.

## A
knowledgements

Peter would like to thank Simon Marlow, Julian Seward, and Reuben Thomas for their advi
e and help on Haskell and the GHC ompiler, Andrei Serjantov for showing him around in Cambridge, and the people at Microsoft Research Cambridge for providing a stimulating working environment.

## Referen
es

- [1] Achten, P.M., van Groningen, J.H.G., and Plasmeijer, M.J. High Level Specification of I/O in Functional Languages. In Launchbury, J., Sansom, P. eds., Proceedings Glasgow Workshop on Fun
tional Programming, Ayr, S
otland, 6-8 July 1992. Workshops in Computing, Springer-Verlag, Berlin, 1993, pp. 1-17.
- [2] Achten, P.M. and Plasmeijer, M.J. The ins and outs of Clean I/O. In Journal of Fun
tional Programming 5(1) - January 1995, Cambridge University Press, pp. 81-110.
- [3] Achten, P.M. and Plasmeijer, M.J. Concurrent Interactive Processes in a Pure Functional Language. In Vliet, J.C. van, ed., Proceedings Computing Science in the Netherlands, CSN'95, Jaarbeurs Utrecht, The Netherlands, November 27-28, Sti
hting Mathematis
h Centrum, Amsterdam, 1995, pp. 10-21.
- [4] Achten, P.M. and Plasmeijer, M.J. Interactive Functional Objects in Clean. In Clack, C., Hammond, K. and Davie, T. eds., *Proceedings 9th International Work*shop Implementation of Functional Languages, IFL'97, St. Andrews, Scotland, UK, September 1997, selected papers, LNCS 1467, Springer, pp. 304-321.
- [5] Achten, P.M. and Plasmeijer, M.J. The implementation of interactive local state transition systems in Clean. In Koopman, P., Clack, C. eds., *Proceedings 11th Inter*national Workshop Implementation of Functional Languages, IFL'99, Lochem, The Netherlands, September 1999, sele
ted papers, LNCS 1868, Springer, pp. 115-130.
- [6] Achten, P.M. and Wierich, M. A Tutorial to the Clean Object I/O Library version 1.2. Technical Report CSI-R0003, February 2, 2000, Computing Science Institute, Faculty of Mathematics and Informatics, University of Nijmegen, The Netherlands.
- [7] Barendsen, E. and Smetsers, J.E.W. Uniqueness Type Inference. In [13], pp. 189-206
- [8] Brus, T., Eekelen, M.C.J.D. van, Leer, M.O. van, and Plasmeijer, M.J. Clean: A Language for Functional Graph Rewriting. In Kahn. G. ed. Proceedings of the Third International Conferen
e on Fun
tional Programming Languages and Computer Ar chitecture, Portland, Oregon, USA, LNCS 274, Springer-Verlag, pp. 364-384.
- [9] Carlsson, M. and Hallgren, Th. FUDGETS A Graphical User Interface in a Lazy Functional Language. In Proceedings of Conference on Functional Programming Languages and Computer Ar
hite
ture, Copenhagen, Denmark, 9-11 June 1993, ACM Press. pp. 321-330. ACM Press, pp. 321-330.
- [10] Finne, S. A Haskell foreign function interface. Available as GHC extension, see: http://www.haskell.org/ghc/docs/latest/set/sec-foreign.html.
- [11] Finne, S., Leijen, D., Meijer, E., and Peyton Jones, S. Calling hell from heaven and heaven from hell. In ACM SIGPLAN International Conference on Functional Programming (ICFP'99), Paris, ACM Press, pp. 114-125.
- [12] Frauenstein, Th., Grieskamp, W., Pepper, P., and Südholt. Communicating Functional Agents and Their Application to Graphical User Interfaces. In Bjørner, D., Broy, M., Pottosin, I.V. eds. Perspectives of System Informatics, Second International Andrei Ershov Memorial Conferen
e Akademgorodok, Novosibirsk, Russia, June 25-28, 1996, Pro
eedings, LNCS 1181, Springer, pp. 386-397.
- [13] Hermenegildo, M. and Swierstra, S.D. eds. Proceedings of Seventh International Symposium on Programming Languages: Implementations, Logics and Programs, Utre
ht, The Netherlands, 20-22 September 1995, LNCS 982, Springer-Verlag.
- [14] Hudak, P., Peyton Jones, S., Wadler, Ph., Boutel, B., Fairbairn, J., Fasel, J., Hammond, K., Hughes, J., Johnsson, Th., Kieburtz, D., Nikhil, R., Partain, W., Peterson, J. Report on the programming language Haskell, In ACM SigPlan Notices,  $27(5): 1-164.$
- [15] Noble, R. and Runciman, C. Gadgets: Lazy Functional Components for Graphical User Interfaces. In  $[13]$ , pp. 321-340.
- [16] Nöcker, E.G.J.M.H., Smetsers, J.E.W., Eekelen, M.C.J.D. van, and Plasmeijer, M.J. Concurrent Clean. In Aarts, E.H.L., Leeuwen, J. van, Rem, M., eds., Proceedings of Parallel Architectures and Languages Europe, June, Eindhoven, The Netherlands. LNCS 506, Springer-Verlag, pp. 202-219.
- [17] Peyton Jones, S.L. and Wadler, Ph. Imperative Functional Programming. In Proceedings of the Twentieth Annual ACM SIGACT-SIGPLAN Symposium on Principles of Programming Languages, Charleston, South Carolina, January 10-13, 1993, pp. 71-84.
- [18] Peyton Jones, S., Gordon, A., Finne, S. Concurrent Haskell. In 23rd ACM Symposium on Prin
iples of Programming Languages (POPL'96), January 1996, St.Petersburg Bea
h, Florida, ACM, pp. 295-308.
- [19] Peyton Jones, S. and Hughes, J. eds. Report on the Programming Language Haskell 98 - A Non-strict, Purely Functional Language, 1 February 1999.
- [20] Plasmeijer, M.J. and van Eekelen, M.C.J.D. Functional Programming and Parallel Graph Rewriting. Addison-Wesley Publishing Company 1993.
- [21] Scholz, E. PIDGETS Unifying Pictures and Widgets in a Constraint-Based Framework for Con
urrent GUI Programming. In Ku
hen, H., Swierstra, S.D. eds. Pro eedings of eighth International Symposium on Programming Languages: Implementations, Logics, and Programs, Aachen, Germany, September 1996, LNCS 1140. Springer, pp. 363-377.
- [22] Smetsers, J.E.W., Barendsen, E., Eekelen, M.C.J.D. van, and Plasmeijer, M.J. Guaranteeing Safe Destru
tive Updates through a Type System with Uniqueness Information for Graphs. In Schneider, H.J., Ehrig, H. eds. Proceedings Workshop Graph Transformations in Computer Science, Dagstuhl Castle, Germany, January 4-8, 1993, LNCS 776, Springer-Verlag, Berlin, pp. 358-379.
- [23] Vullinghs, T., Schulte, W., and Schwinn, Th. The Design of a Functional GUI Library Using Constructor Classes. In Bjørner, D., Broy, M., Pottosin, I.V. eds. Perspectives of System Informatics, Second International Andrei Ershov Memorial Conference Akademgorodok, Novosibirsk, Russia, June 25-28, 1996, Proceedings, LNCS 1181, Springer, pp. 398-408.
- [24] Wadler, Ph. Comprehending monads. In Proceedings of the ACM Conference on Lisp and Functional Programming, Nice, ACM Press, pp. 61-78.